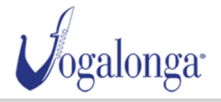

AREA PERSONALE

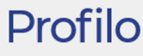

PROFILO

 $\times$ Accesso effettuato con successo **I TUOI DATI** Nome e Cognome: Nome utente: E-mail: Password: MODIFICA I TUOI DATI MODIFICA PASSWORD LE TUE BARCHE Visualizza 25 elementi Cerca: PETTORALE N. ↑↓ NOME 个业 MEMBRI DELL'EQUIPAGGIO个业 (জ) 208  $\overline{3}$ 207  $\begin{array}{c} \mathbf{1} \end{array}$ ັ⊗) Precedente Successivo **I TUOI ORDINI** Visualizza 25 elementi Cerca:  $\Box$ CODICE ↑↓ STATUS ↑↓ STATO PAGAMENTO ↑↓ TOTALE  $\wedge \downarrow$ VOGA\_5\_0424 Generato Pagato  $\in$  4,00  $\alpha$ Per aggiungere un vogatore vai nella sezione I TUOI ORDINI e clicca sull'icona a Precedente Successivo destra.  $\leftrightarrow$  ESCI

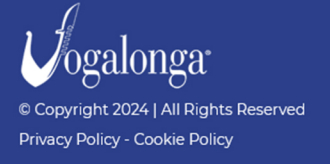

**COMITATO ORGANIZZATORE VOGALONGA** San Marco, 951 - 30124 Venezia (VE) Italia ↓+39 0415210544 - Siscrizioni@vogalonga.com P.I. 04364820276 | C.F. 94009350276

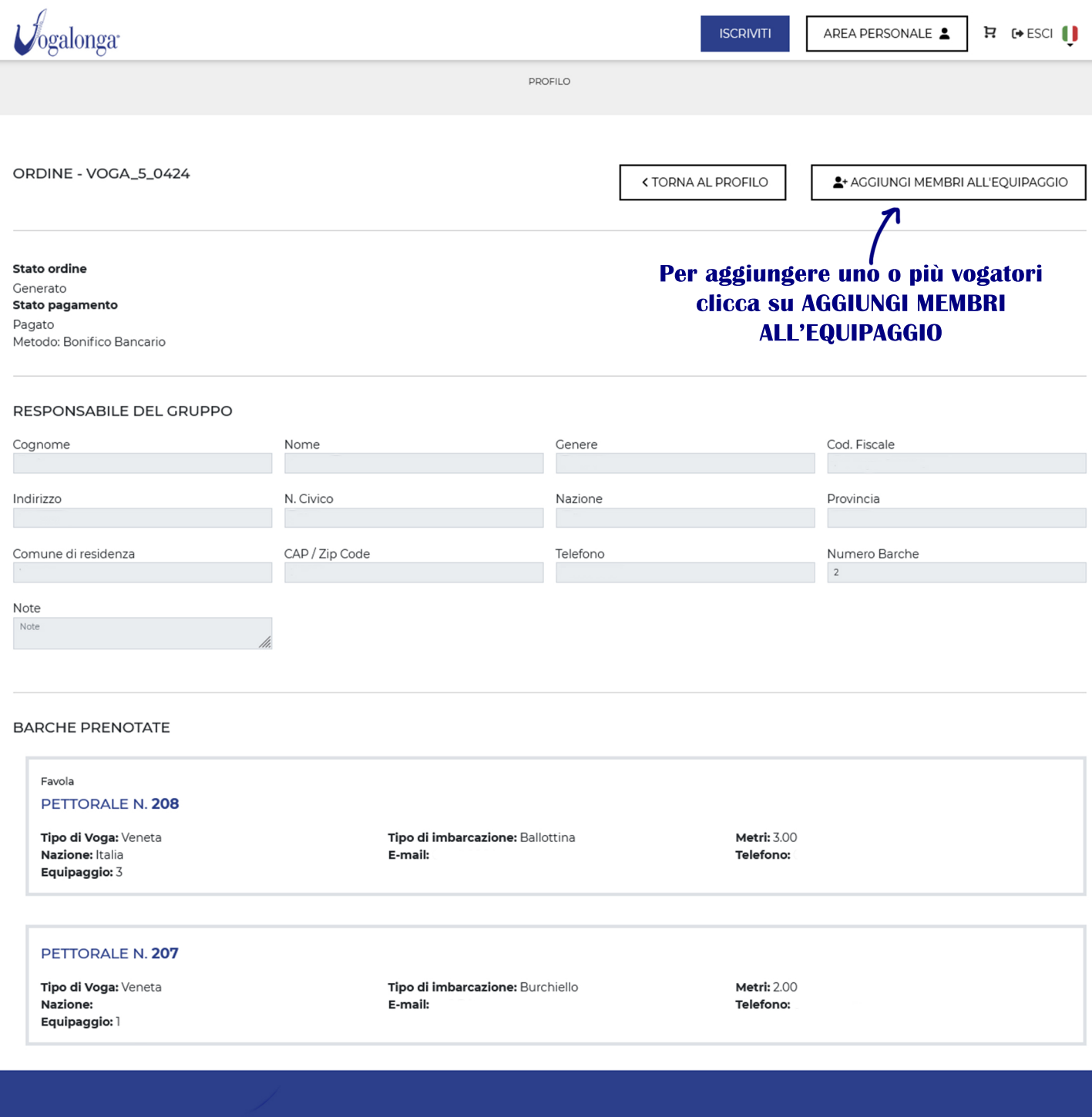

Vogalonga<sup>®</sup>

© Copyright 2024 | All Rights Reserved Privacy Policy - Cookie Policy

**COMITATO ORGANIZZATORE VOGALONGA** ● San Marco, 951 - 30124 Venezia (VE) Italia  $\leftarrow$  +39 0415210544 -  $\simeq$  iscrizioni@vogalonga.com P.I. 04364820276 | C.F. 94009350276

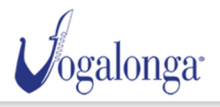

AREA PERSONALE

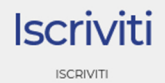

## Responsabile del gruppo

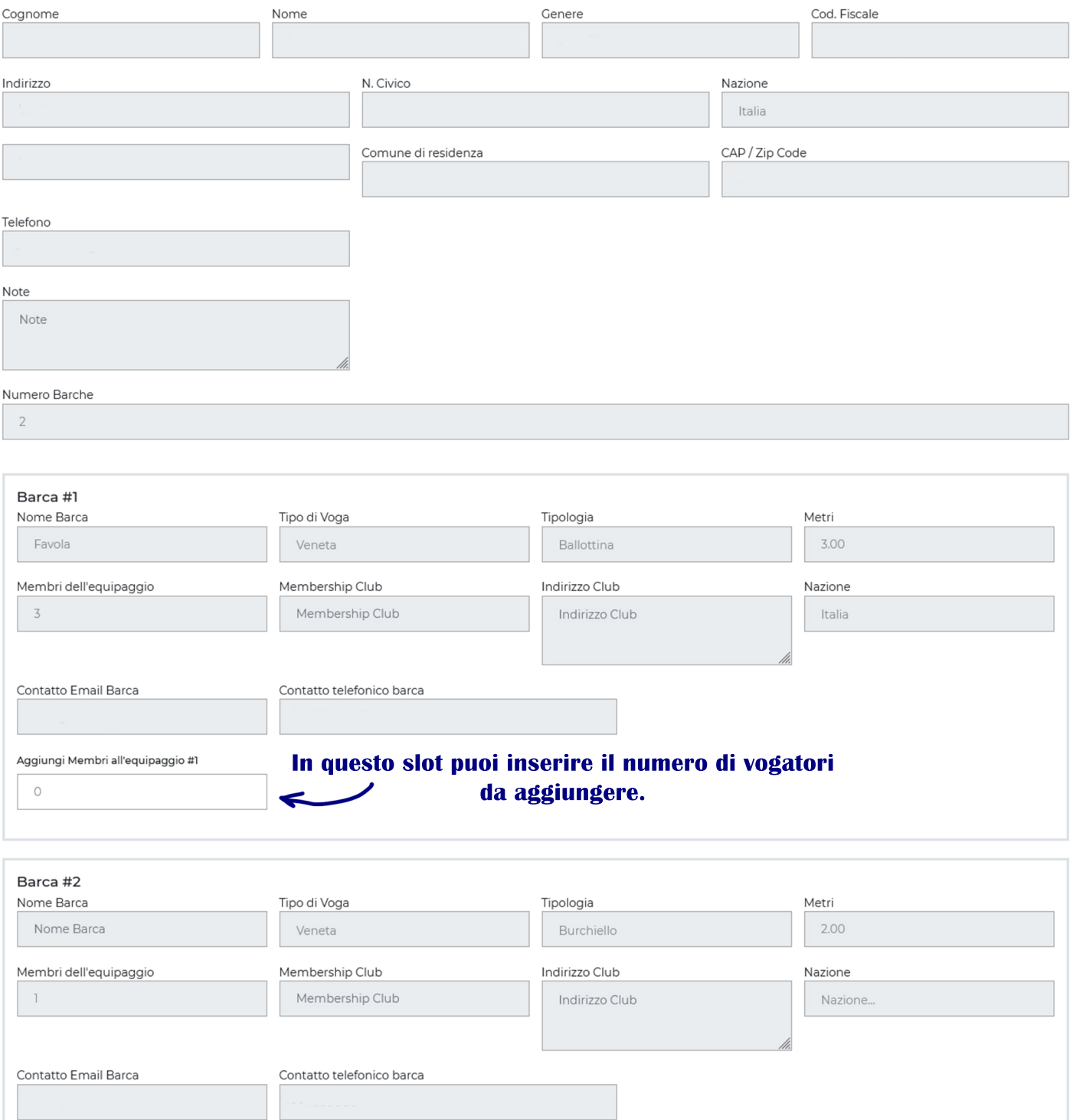

Aggiungi Membri all'equipaggio #2

 $\circ$ 

\* I campi contrassegnati con l'asterisco sono obbligatori

CONSENSO DELL'INTERESSATO AL TRATTAMENTO DI PROPRI DATI PERSONALI EX ART 13 GDPR □ Dichiaro di aver letto e compreso la su estesa informativa \*

## Spunta il consenso al trattamento dei dati personali e clicca su CONFERMA **ORDINE**

CONFERMA ORDINE

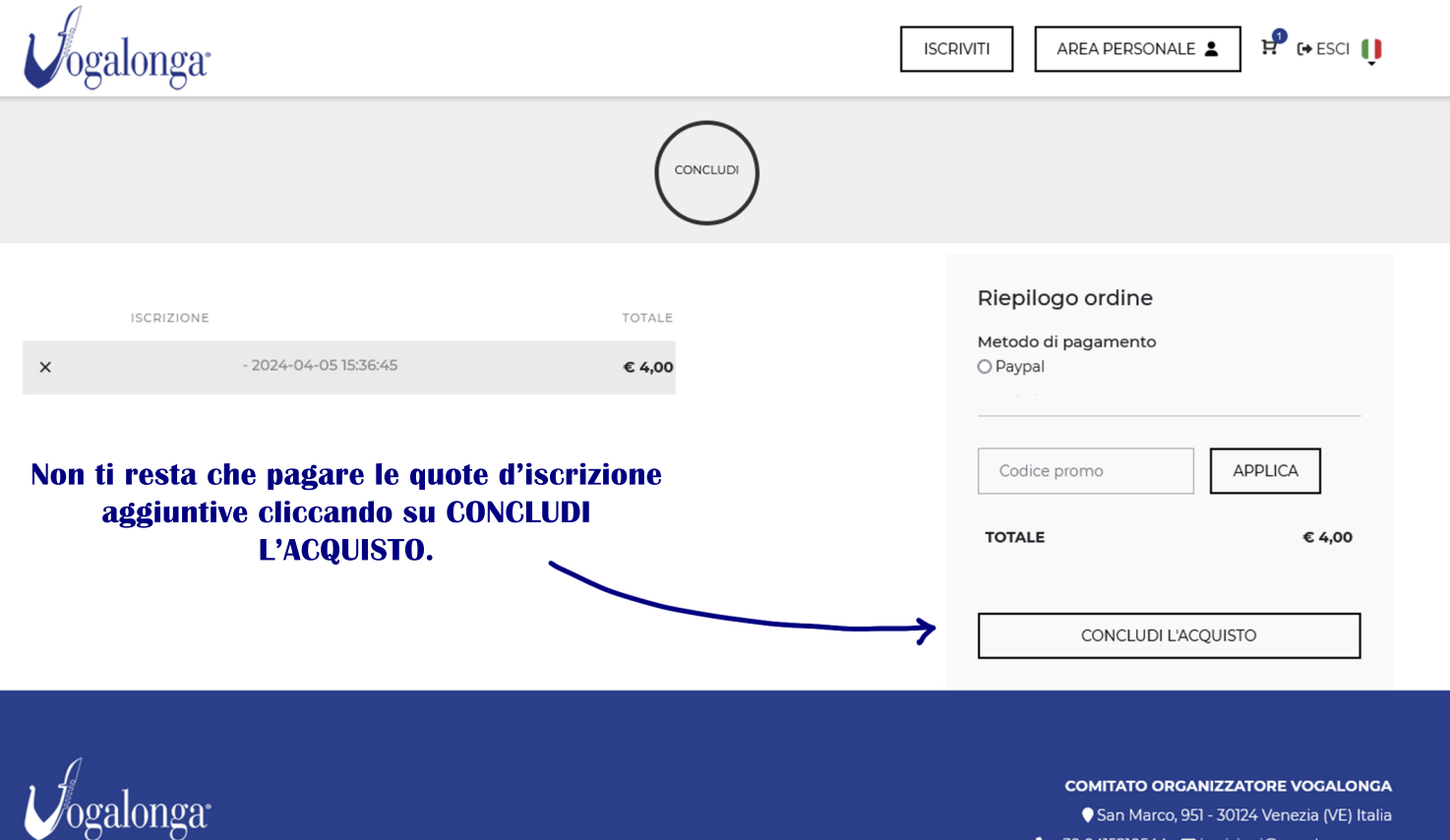

© Copyright 2024 | All Rights Reserved Privacy Policy - Cookie Policy

crizioni@vogalor P.I. 04364820276 | C.F. 94009350276

**Se per qualche motivo la procedura di pagamento non dovesse andare a buon fine, non preoccuparti. Troverai sempre la tua iscrizione cliccando nell'icona con il carrello, in alto a destra. In questo modo potrai riprovare di nuovo a concludere l'acquisto. Se il problema persiste contattaci all'indirizzo: info@vogalonga.com**

**Una volta terminato il pagamento ricordati di compilare i dati dei nuovi vogatori!!!**